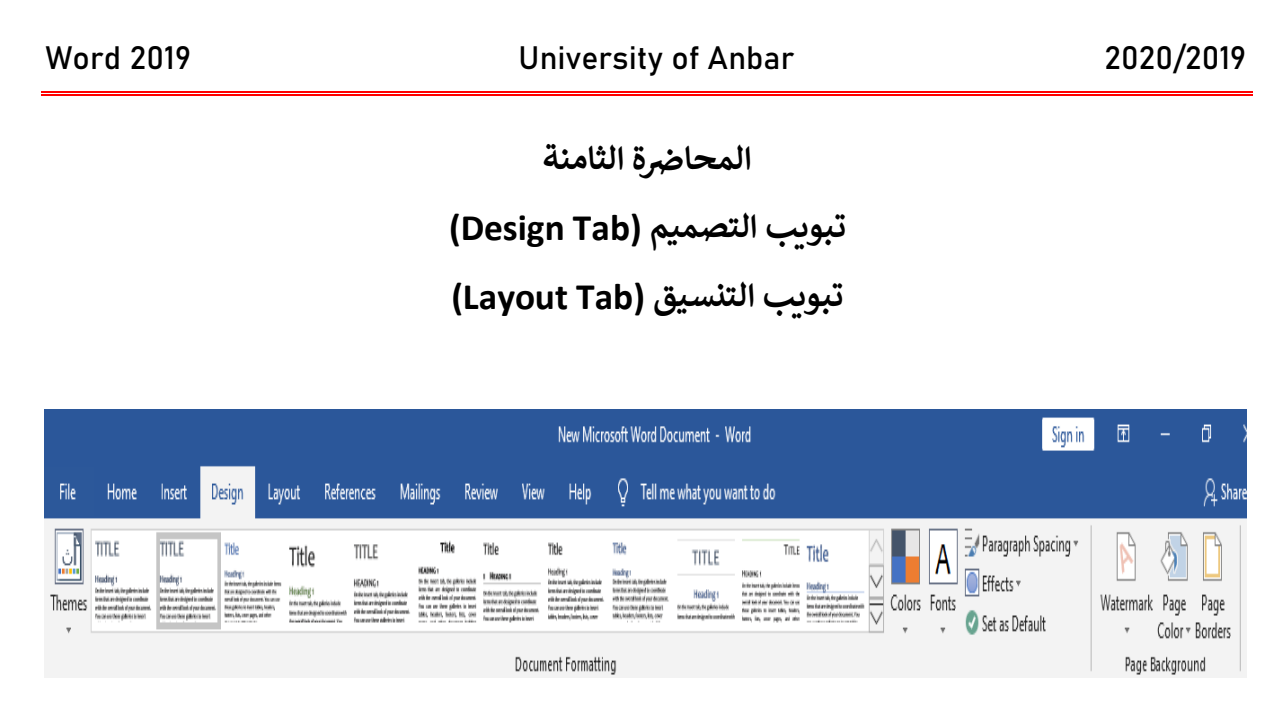

**يحتوي هذا التبويب عىل األدوات التالية** 

- **: ال كل ورقة من ملف العمل تي .<sup>1</sup> Watermark العالمة المائية تكون بمثا بة ختم ف ي ر**
- حتى لا يمكن ان ينسب العمل الى احد ما, وعند اختيارها ينبثق مربع الحوار التالي:

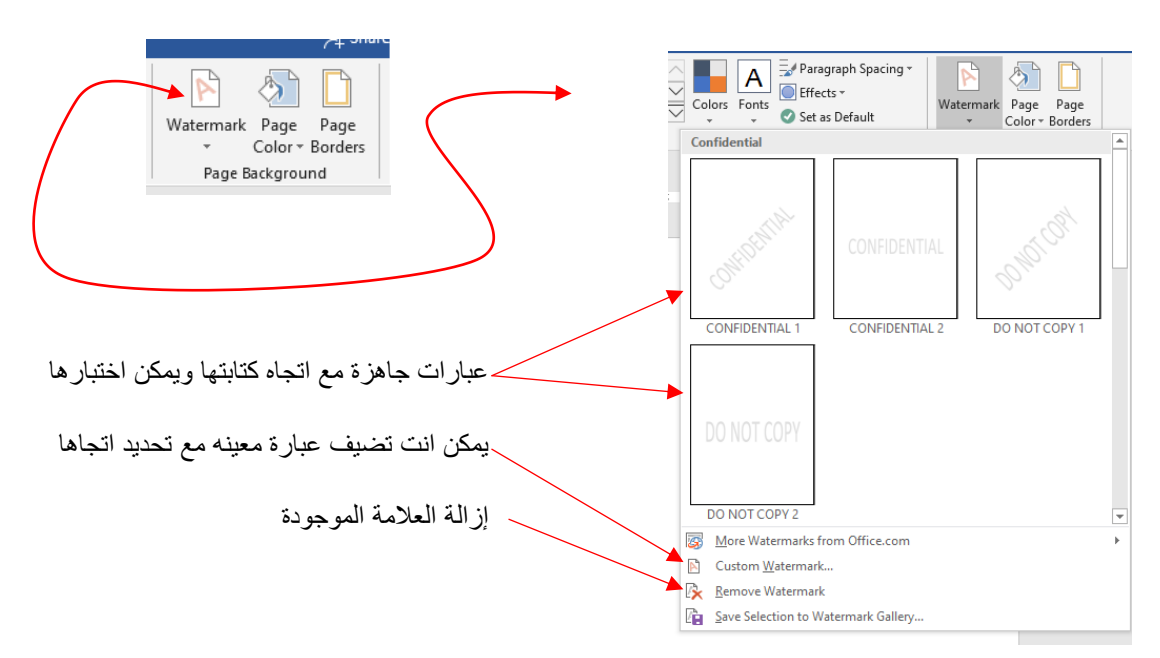

اعداد الأستاذ: عثمان إبراهيم /كلية التربية للعلوم الإنسانية / جامعة الانبار 2020 (ed.osman.ibrahim@uoanbar.edu.iq) ر

Word 2019 University of Anbar 2020/2019 **.2 Color Page : تغريلون ورقة العمل رضي من اللون االفي األبيض اىل ا** Watermark Page Page Color + Borders اللون الذي تختاره من مربح الحوار **Theme Colors الذي ينبثق عن اختبار األداة كما ترا هنالك عدة منها ال الوان اخي ذي تحب، وألزاله اللون رضي وال رجوع اىل اللون االفي األبيض نختار ا Standard Colors**  $\blacksquare$ No Color More Colors... **Fill Effects...** 

**.3 Boarding Page: حدود الصفحة او اسم مربع <sup>ي</sup> مكان مكرير وتخطيطها واضافة خط ف ر ي ر ي ورقة العملكما ف يىل كامل ف المل , ف الحار**

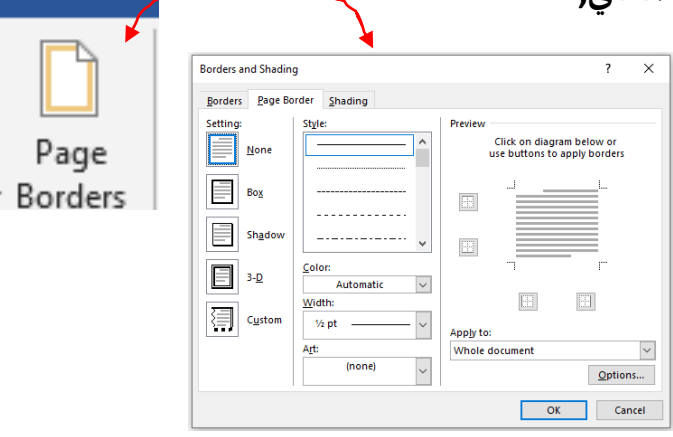

اعداد الأستاذ: عثمان إبراهيم /كلية التربية للعلوم الإنسانية / جامعة الانبار 2020 (ed.osman.ibrahim@uoanbar.edu.iq) ر

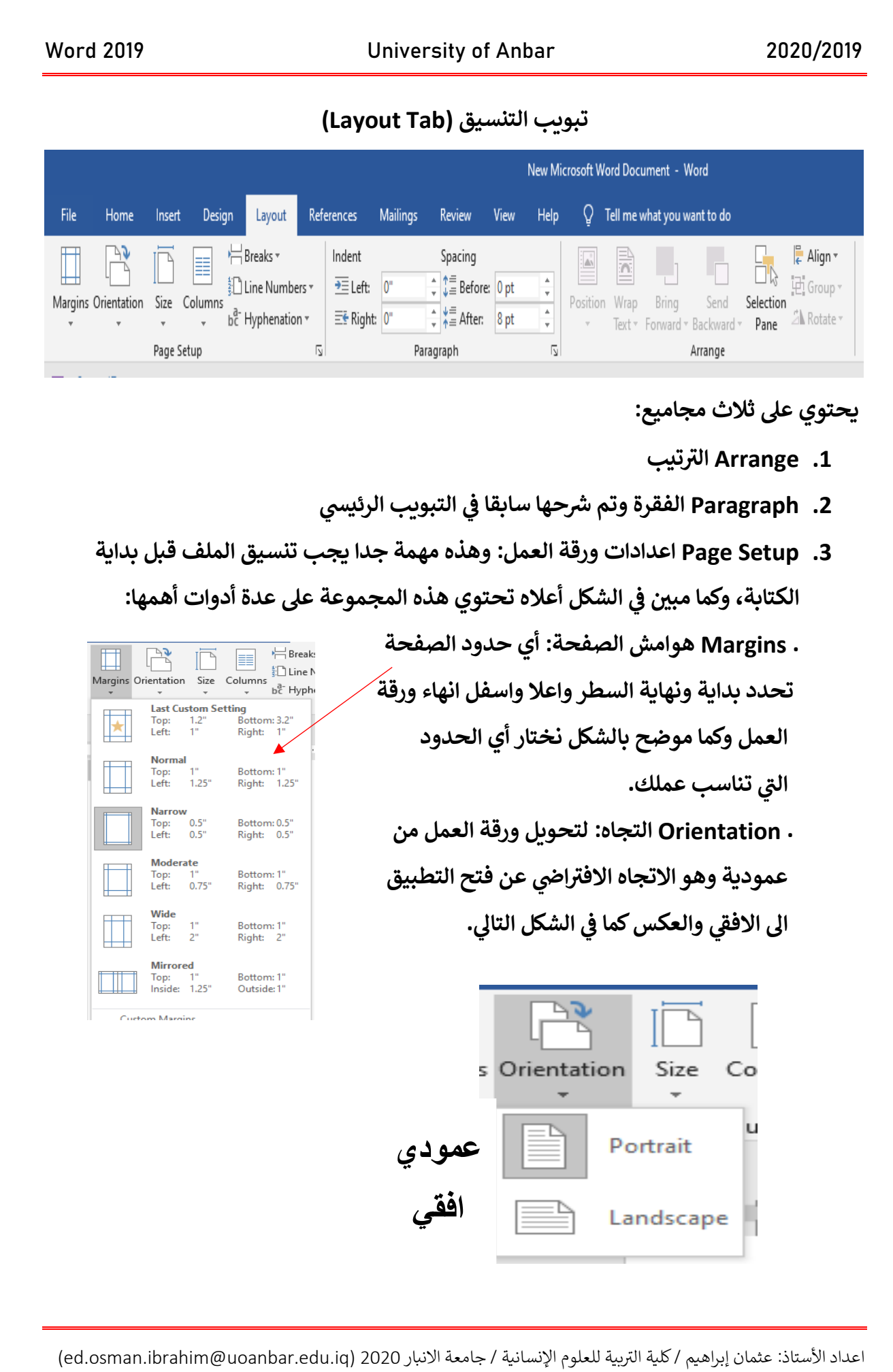

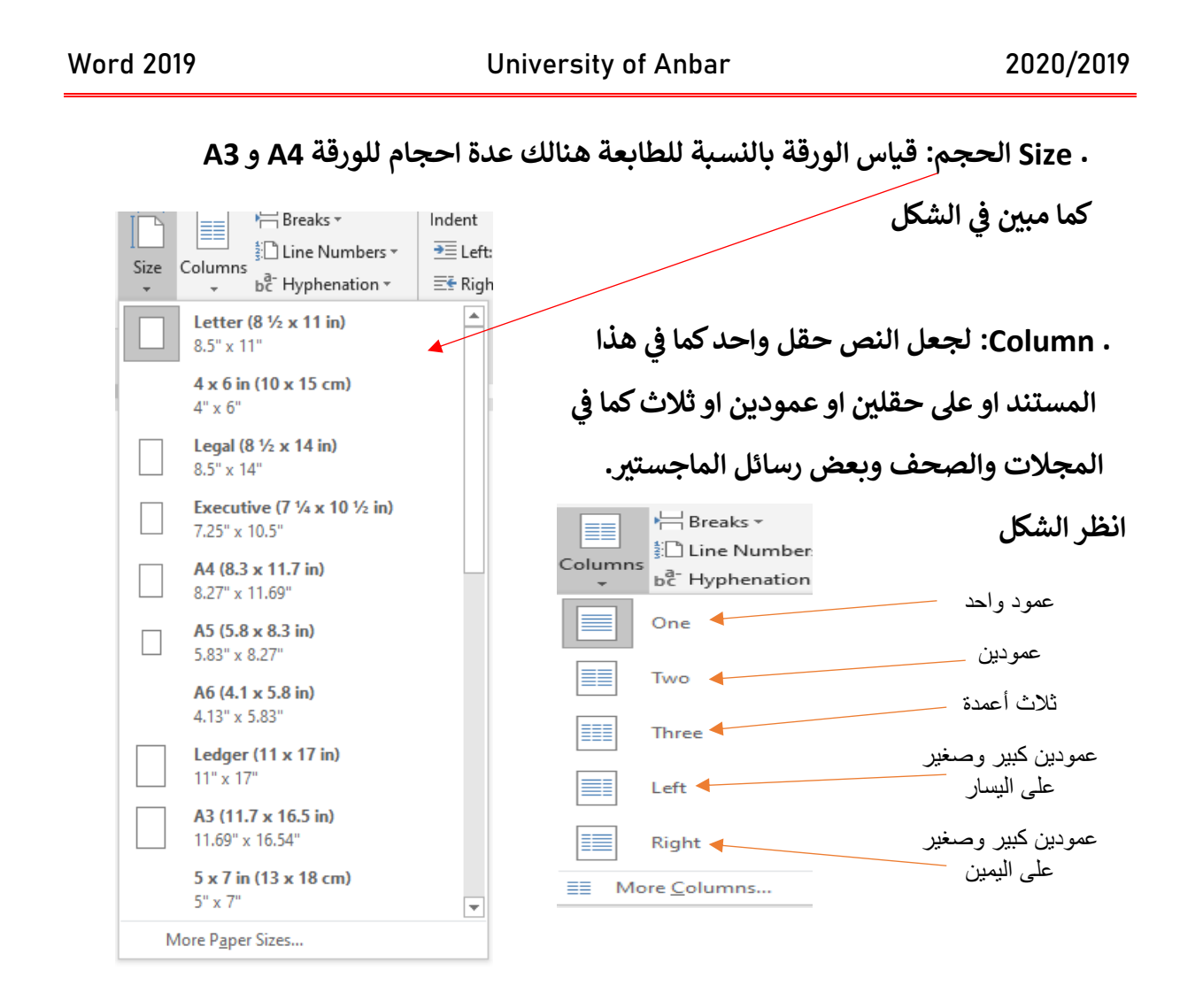

. Line Numbers: إعطاء كل سطر في ورقة العمل الى رقم تسلسلي من 1 الى نهاية الاسطر. ي :

## تم بحمد الله

اعداد الأستاذ: عثمان إبراهيم /كلية التربية للعلوم الإنسانية / جامعة الانبار 2020 (ed.osman.ibrahim@uoanbar.edu.iq) ر